# **Upgrade to TimeTabler 2018 Discriming Service Contract Contract Payment Contract Porm**

**TimeTabler 2018** is now available, with a range of new features suggested by Users. To see details of the new features, please visit : www.timetabler.com/new and then select *TimeTabler 2018*.

Please note that all Upgrades to our software are 'seamless' upgrades.

This means that your previous data continues seamlessly but with all the new features now available.

#### TO ORDER

- 1. Print out this sheet and either: Fax it to: **0161-776-4391 (+44-161-776-4391),** or post it to: **October ReSolutions Ltd, K107, Carrington Business Park, Carrington, Manchester, M31 4DD, UK** or Scan it and email it to: **sales@timetabler.com**
- 2. Arrange for payment, using one of the 3 options shown on page 3.

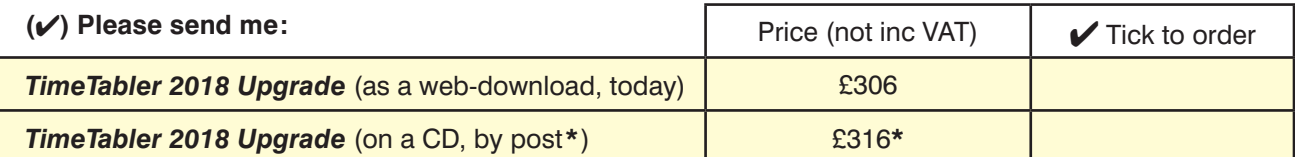

Additional optional items (see page 2): Number required: Number required:

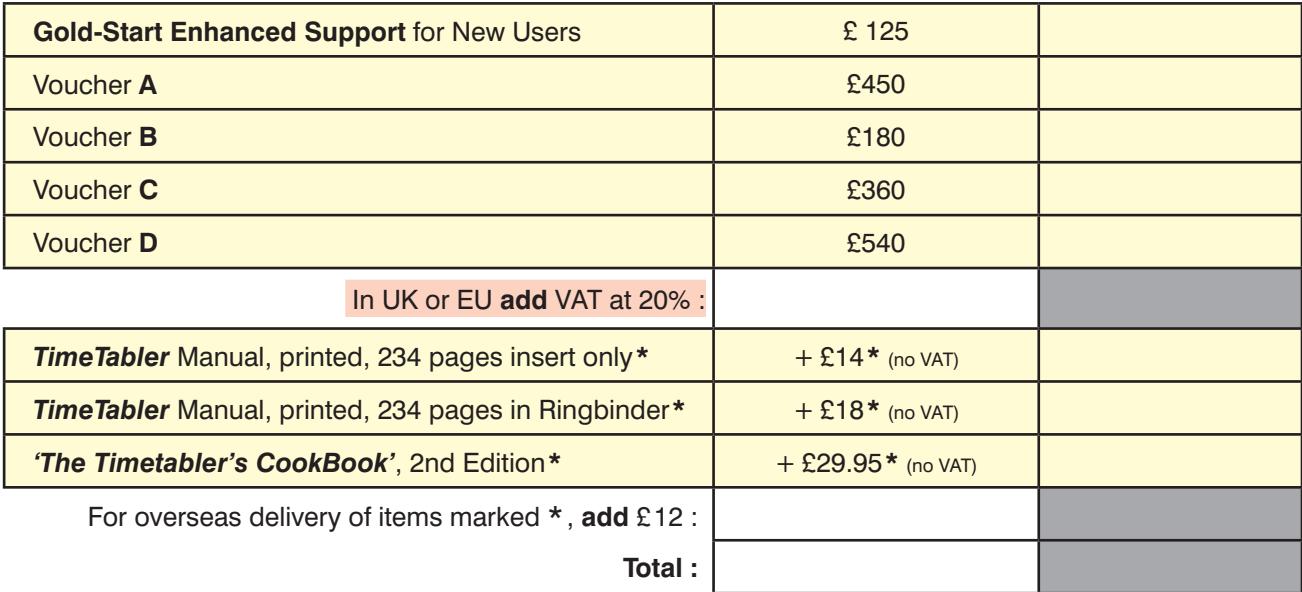

#### (VAT is a tax of 20% payable only if you are in a European (EU) country.)

#### To be completed by the User:

Title : Mr/Mrs/Ms Initials/First name: Surname:

Position:

School/College:

Address:

Postcode: Signature:

User's e-mail (at school): (please write clearly, it will be used for sending you the NewsLetter\*) User's e-mail (at home):  $\blacksquare$  Admin MIS system used in school:

**\*Don't miss out :** to ensure that our monthly eNewsLetter on Timetabling gets to your inbox, please ensure or ask your IT Manager to ensure that newsletter@timetabler.info is added to your email Address Book or Safe List.

() Tick if Official School Purchase Order Form, Number attached, or

( ) Cheque for £ \_\_\_\_\_\_\_\_\_**\*** enclosed, including VAT, made payable to **October ReSolutions Ltd**

( ) Tick if paying by credit card at: www.timetabler.com/paypal See page 3.

# **Additional Support**

As you probably know, the Upgrade includes a wide range of Help & Support, with:

• HelpScreens, • HelpMovies (video tutorials) • Free HelpLine, staffed by experienced timetablers For the full range of this included support, see https://www.timetabler.com/help

New Users can purchase enhanced **Gold-Start** Support. See https://www.timetabler.com/gold-start

Using a Current Manual : If the date at the bottom of page 1 of your Manual is more than a few years old then *we strongly urge you* to update to a new full Manual (see the order form on the previous page). This will make it much easier for you to access the many new features, and use the program effectively.

In addition, because timetabling has become more complicated**\*** in recent years you may wish to consider the **Extra Training & Support** outlined below.

[**\*** recent complications include : the E-Bacc in England, CfE in Scotland, the IB 'Bacc', 'consistently-setted' blocks, 'vertical' registration groups, options in Year 9 as well as years 10 & 11, consortium days and other fixed points, options 'Pathways', 'primary' organisation in Year 7, PPA time, 'vertical' teaching groups, Progress 8, etc, etc.]

This additional Support is offered at 5 levels:

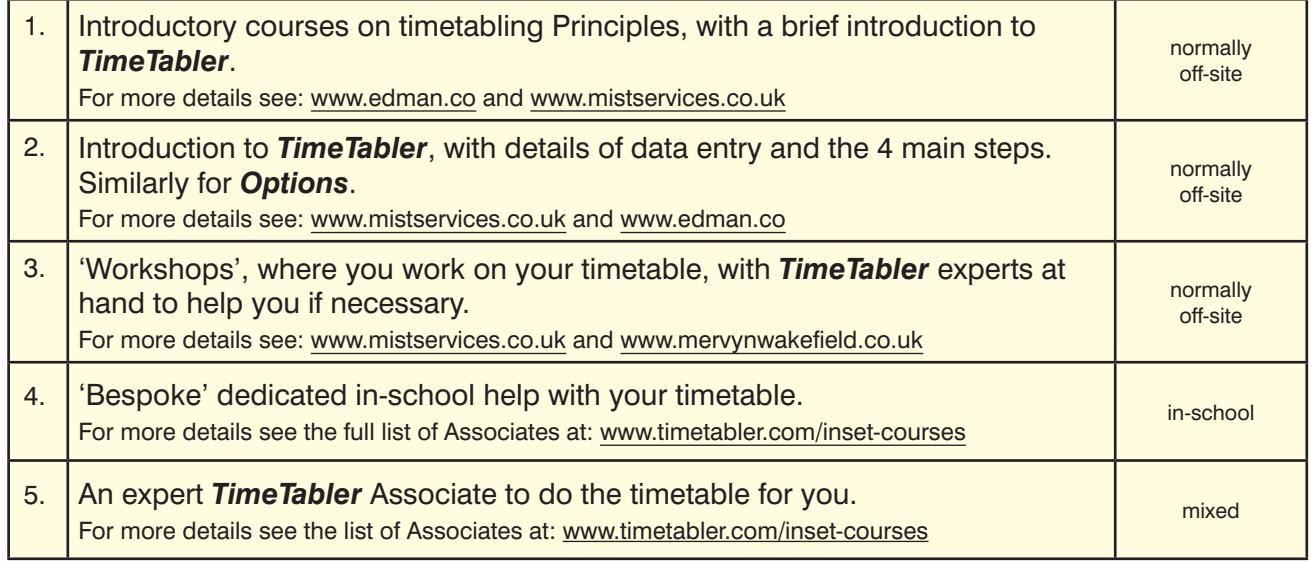

# **Vouchers**

We have negotiated a range of discounted Vouchers to make this Extra Support more affordable:

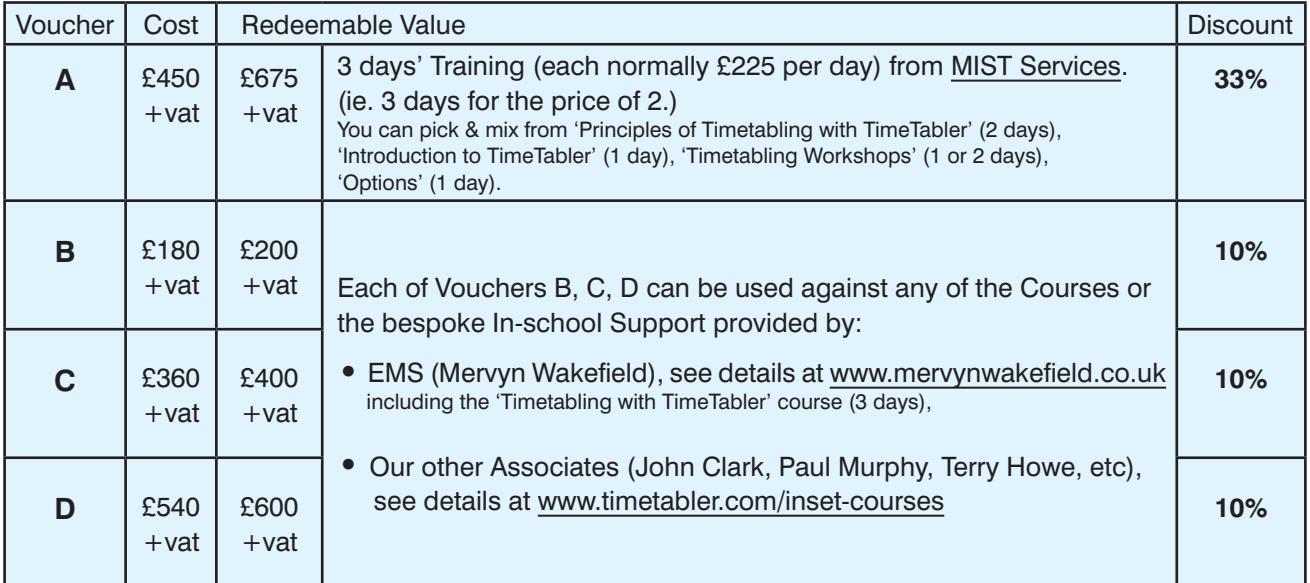

You can order one or more of these Vouchers on the previous page. See also the web-page at: https://www.timetabler.com/vouchers

# **Payment options**

There are 3 ways in which you can pay for the **Programs***,* or the **CookBook**, or **Vouchers**.

**1.**

## **By Cheque, drawn on a UK Bank.**

In this case:

- Complete the Order Form details on page 1,
- Attach a Purchase Order if your school uses this system,
- If you need an invoice before the next step then email : **accounts@timetabler.com** saying what you wish to purchase, and asking for an invoice,
- Enclose a cheque [payable on a UK Bank; remember to include VAT if you are in the EU].
- Post these to:
	- October ReSolutions Ltd, Carrington Business Park, Carrington, Manchester, **M31 4DD,** UK

#### **2. By electronic transfer from your Bank.**

In this case :

- Complete the Order Form details on page 1 (we need those details),
- Send the Order Form to us, using any of the methods at the top of page 1.
- Also send us a Purchase Order if your school uses this system,
- If you need an invoice before the next step then email : **accounts@timetabler.com** saying what you wish to purchase, and asking for an invoice,
- Make payment by a Bank Transfer to :

 The CoOperative Bank PO Box 250 Skelmersdale WN8 6WT UK

 Sort Code: 08-92-99 Our Account number: 7062 2816 (October ReSolutions Limited) The "IBAN number" for our account is: GB64CPBK0892 9970 6228 16 The Bank's 'Swift' Code: CPBK GB22 [remember to include VAT if you are in the EU]

• **Let us know** by email to: **accounts@timetabler.com** when the transfer has taken place, with the Bank reference code that was used, AND with your School Name AND with the invoice number.

## **3.**

### **By Credit Card,** using the PayPal site, as a 'Guest'**.**

In this case :

- Complete the Order Form details on page 1 (we need those details),
- Send the Order Form to us, using any of the methods at the top of page 1.
- Also send us a Purchase Order if your school uses this system,
- If you need an invoice before the next step then email : **accounts@timetabler.com** saying what you wish to purchase, and asking for an invoice,
- **Buy Now** • Go to: **www.timetabler.com/paypal** and click on the 'Buy Now' button against the relevant item. Then use the 'Guest' section. Complete the details to make the payment. (Non-UK cards are sometimes not accepted.) [VAT is payable if you are in the EU]
- • **Let us know** by email to: **accounts@timetabler.com** when the payment has taken place, with the Paypal reference number, AND with your School Name AND with the invoice number.